# **مفاهیم مقدماتی آزمایش**

# **اندازهگیري**

#### **مقدمه**

در آزمایش گاه به دنبال روابطی بین کمیتها هستیم. برای این منظور باید کمیـتهـای فیزیکـی را کـه در روابـط دخیـل هسـتند اندازهگیري کنیم. مثلا اندازهي جرم یک وزنه، طول یک لوله ویا زاویهي یک پرتو با سطح را بسنجیم. براي هرکدام از این مثـال هـا، وسایل و روش هایی برای اندازه گیری وجود دارند. مثلا برای اندازهگیری طول میتوان از خطکش یا متر استفاده کرد. قبـل از انجـام هر آزمایشی باید با تعدادی از این وسایل و روشهای اندازه گیری آشنا شویم و بتوانیم بین چنـد روش یکـی را کـه بـرای آزمـایش مطلوبتر است انتخاب کنیم تا نتایج بهتري به دست آوریم.

#### **خطا**

ما در آزمایشگاه هیچ وقت نمی توانیم ادعا کنیم که کمیت اندازهگیری شده در آزمایش با مقدار واقعی آن یکسان است. مثلا ممکن  
است در یک آزمایش گرمای ویژهی آب به جای 
$$
\frac{J}{kg^{\circ} \text{C}}
$$
 ۴۱۸۶ (که نتیجهی آزمایش دقیقتری است)، مقدار 
$$
\frac{J}{kg^{\circ} \text{C}}
$$
 به دست میآید. ما در این آزمایش با یک اختلاف مواجه هستیم. میزان این اختلاف با رابطه زیر به دست میآید

$$
\left| \begin{array}{cc} \end{array} \right| = \left| \begin{array}{cc} \end{array} \right| \text{at least} \quad - \begin{array}{cc} \end{array} \text{at least} \quad \text{at least} \quad \text{at least
$$

توجه کنید که مقدار واقعی هیچ وقت قابل دستیابی نیست و منظور ما از مقدار واقعی نتیجهی دقیق تـرین آزمایشـی اسـت کـه تـا کنون انجام شده است. اختلاف گرماي ویژه در آزمایش بالا برابر با  $kg^oC$ *J* ۴۵۵ است.

خطاي نسبی هم نسبت این اختلاف به مقدار واقعی آن است

$$
\Bigg|\begin{matrix} \frac{1}{2} & \frac{1}{2} \\ \frac{1}{2} & \frac{1}{2} \\ \frac{1}{2} & \frac{1}{2} \end{matrix}\Bigg| \begin{matrix} \frac{1}{2} & \frac{1}{2} \\ \frac{1}{2} & \frac{1}{2} \\ \frac{1}{2} & \frac{1}{2} \end{matrix}\Bigg| \begin{matrix} \frac{1}{2} & \frac{1}{2} \\ \frac{1}{2} & \frac{1}{2} \\ \frac{1}{2} & \frac{1}{2} \end{matrix}\Bigg| \begin{matrix} \frac{1}{2} & \frac{1}{2} \\ \frac{1}{2} & \frac{1}{2} \\ \frac{1}{2} & \frac{1}{2} \end{matrix}\Bigg| \begin{matrix} \frac{1}{2} & \frac{1}{2} \\ \frac{1}{2} & \frac{1}{2} \\ \frac{1}{2} & \frac{1}{2} \end{matrix}\Bigg| \begin{matrix} \frac{1}{2} & \frac{1}{2} \\ \frac{1}{2} & \frac{1}{2} \\ \frac{1}{2} & \frac{1}{2} \end{matrix}\Bigg| \begin{matrix} \frac{1}{2} & \frac{1}{2} \\ \frac{1}{2} & \frac{1}{2} \\ \frac{1}{2} & \frac{1}{2} \end{matrix}\Bigg| \begin{matrix} \frac{1}{2} & \frac{1}{2} \\ \frac{1}{2} & \frac{1}{2} \\ \frac{1}{2} & \frac{1}{2} \end{matrix}\Bigg| \begin{matrix} \frac{1}{2} & \frac{1}{2} \\ \frac{1}{2} & \frac{1}{2} \\ \frac{1}{2} & \frac{1}{2} \end{matrix}\Bigg| \begin{matrix} \frac{1}{2} & \frac{1}{2} \\ \frac{1}{2} & \frac{1}{2} \\ \frac{1}{2} & \frac{1}{2} \end{matrix}\Bigg| \begin{matrix} \frac{1}{2} & \frac{1}{2} \\ \frac{1}{2} & \frac{1}{2} \\ \frac{1}{2} & \frac{1}{2} \end{matrix}\Bigg| \begin{matrix} \frac{1}{2} & \frac{1}{2} \\ \frac{1}{2} & \frac{1}{2} \\ \frac{1}{2} & \frac{1}{2} \end{matrix}\Bigg| \begin{matrix} \frac{1}{2} & \frac{1}{2} \\ \frac{1}{2} & \frac{1}{2}
$$

که در این مثال ۰٫۱۰۸ است که با گرد کردن آن ۰٫۱۱ میشود. به علاوه میتوان خطای نسبی را به درصد بیـان کـرد کـه بـه آن درصد خطاي نسبی میگویند. در این مثال درصد خطاي نسبی برابر %11 است. البته این نکته هم وجود دارد که ما همیشه مقدار واقعی کمیت مورد نظر را نمیدانیم. بنابراین باید از روشهای دیگری برای تعیین خطا استفاده کنیم. که در قسمتهاي آینده در این مورد بحث خواهیم کرد.

## **دقت اندازهگیري**

فرض کنید شخصی طول یک مداد را با یک خط کش اندازهگیری کرده و مقدار ۲۲/۵۰۰۱ سانتی متر را گزارش دهد. آیـا شـما بـاور می کنید که این شخص توانسته است طول این مداد را تا یک میکرومتر هم اندازه بگیرد؟ با این وجود ممکن است طول واقعی مداد همین عدد باشد (البته با فرضهای غلطی مثل صاف بودن ابتدا و انتهای مداد). ولی نکته در اینجاست که با یک خط کش معمـولی نمی توان یک میکرومتر را اندازه گرفت و دقت خط کش خیلی پایین تر از حد یک میکرومتر است و با یک خط کش می توان تا دقـت میلیمتر اندازه گیری کرد. پس این شخص باید طول مداد را به صورت ۲۲/۵ سانتیمتر گزارش دهد. به علاوه مقدار عـدم قطعیـت اندازهگیری خود را نیز به نحوی اطلاع دهد مثلا ۰/۱ سانتیمتر (کمترین طولی که با خطکش میتـوان انـدازه گرفـت) کـه بـه آن خطای اندازه گیری می گوییم. بنابراین طول واقعی مداد عددی بین ۴ / ۲۲ و ۶ / ۲۲ سانتیمتر است. پس هـر کمیـت فیزیکـی کـه اندازهگیري میشود داراي دقت مشخصی است که بستگی به وسایل اندازهگیري و چیزهاي دیگر (افت و خیزهاي ذاتی مثل شـکل 1) دارد، و نمیتوان گفت کمیت اندازهگیري شده به طور دقیق همان مقدار واقعی کمیت است.

### **اهمیت دقت اندازهگیري و خطا**

به یک مثال ساده ولی آموزنده توجه کنید : فرض کنید که می خواهیم صحت اصل بازتاب را بررسی نماییم که مـی گویـد: "زاویــهی تابش پرتوي فرودي با زاویهي پرتوي بازتاب شده برابر است."

$$
\theta_r = \theta_i \tag{7}
$$

که  $\theta_i$  در این رابطه زاویهی فرودی و  $\theta_r$  زاویهی بازتاب است. این زوایا نسبت به خط عمود بر سطح آینه سنجیده میشوند.

فرض کنید ما در آزمایش گاه زاویهي فرود را ۳۶ درجه تنظیم کردهباشیم و زاویه بازتاب را ۳۷ درجه اندازهگیری کنیم. این دو عدد با یکدیگر برابر نیستند. حالا آیا اصل بازتاب اشتباه بوده؟

نکته در اینجا است که آیا این زاویه را به صورت دقیق دقیق اندازه گرفتهایم؟ مسلما باید دقت اندازهگیری را در نظر گرفت. ما باید ببینیم که زاویهی فرود با چه دقتی تنظیم شده است و زاویهی بازتاب با چه دقتی اندازه گرفته شده است. مثلا اگر بدانیم دقت این زوایا ۰٫۱ درجه است، آن گاه میفهمیم که در درس فیزیک ۱ به ما دروغ گفتهاند! چـون اخـتلاف ایـن دو زاویـه (۳۶ و ۳۷ درجـه) خیلی بیش تر از خطای اندازهگیری آنها است. اما اگر دقت اندازهگیری ما ۱ درجه باشد. این رابطـه درحـد دقـت آزمـایش، صـحت دارد. چون ما میدانیم زاویهی فرود دقیقا ۳۶ درجه نیست بلکه می تواند مقدار حقیقی آن، عـددی غیـر از ۳۶ درجـه باشـد. یعنـی عددي است بين 78 و ٣٧ درجه و همين طور زاويهي بازتاب بين ٣۶ تا ٣٨ درجه است. در اين دو محدوده، مقـدار واقعـي ايـن دو کمیت می تواند باهم برابر باشد. پس ما در هر اندازهگیری باید دقت آن را نیز در نظر بگیریم، تا بتـوانیم نتـایج منطقـی و صـحیح از آزمایش بگیریم. در بخشهاي بعدي چگونگی محاسبهي خطا در اندازهگیريها توضیح داده میشود.

# **انواع خطا در اندازهگیري و راه مقابله با آنها**

خطاهایی که در یک آزمایش پیش میآیند دو نوع هستند:

- خطاهاي سیستماتیک
	- خطاهاي تصادفی

خطاهاي سيستماتيک غالبا به دليل ايدهآل نبودن آزمايش و وسايل آن رخ ميدهد. مـثلا اتـلاف گرمـا در "آزمـايش گرماسـنجي" باعث ایجاد خطای سیستماتیک می شود و گرمای جذب شده توسط مادهی مورد نظر برابـر گرمـای داده شـده نخواهـد بـود. یـا در اندازهگیری زمان یک رویداد ممکن است همیشه زمان سنج را دیرتر متوقف کنید. با کمی جستجو در هر آزمایش مـی تـوان عوامـل خطاي سيستماتيک آزمايش را پيدا کرده و تاحد امکان آنها را رفع نمود. اين خطاها معمولا به طور يکنواخت روي اندازهگيـريهـا اثر میگذارند. در این موارد میتوان با یک ضریب تصحیح این خطاها را حذف کرد. مثلا خط کشی را در اختیار داریم که مـیدانـیم هر سانتی متر آن یک میلی متر از سانتی متر واقعی کم دارد. در واقع هر سانتی متر آن ۰٫۹ سانتی متر واقعی است. بنابر این هر طولی که با این خط کش اندازهگیری شود  $\frac{1}{4}$  مقدار واقعی آن خواهد بود. ما میتوانیم هر طولی را که با این خط کش به دست آوردیــم در ۰٫۹ ضرب کنیم تا اثر این خطا را به کلی رفع کنیم (این کار نوعی کالیبره کردن شمرده میشود). البته در تمام مـوارد، ایـن گونـه خطاها را نمی توان باضرب کردن یا جمع ویا تفریق یک عدد از بین برد. شاید در شرایطی لازم باشد برای رفـع ایـن خطـا وسـیلهي آزمایش را تغییر داد. رفع این خطاها یکی از هنرهاي آزمایشگر محسوب میشود.

خطاي تصادفي خطايي است که در هر اندازه گيري تغيير مي کند. در اين نوع خطا احتمال کمتر يا بـيشتـر شـدن انـدازه گيـري از مقدار واقعی با هم برابر است. این خطاها همواره در یک آزمایش وجود دارند و سبب می شوند که نتایج اندازه گیری هـای متـوالی در اطراف مقدار حقیقی پراکنده باشند. این دسته خطاها با روشهای آماری قابل محاسبه و تعدیل هستند. به عنوان مثال فرض کنیـد میخواهید اثر نمک زمین بر روي وزن نخود کاشتهشده در آن را بررسی کنید. براي این کـار گیـاه نخـود را در دو خـاك کـه تنهـا نمکشان متفاوت است می کارید و سعی می کنید تمام شرایط دیگر براي نخودها یکسان باشد، اما در نهایت وزن نخودهاي شـما کـه تحت یک شرایط بوده اند، یکسان نخواهد بود و داراي پراکندگی است این عدم تساوي همان خطاي تصادفی است. به عنـوان مثـالی دیگر فرض کنید که میخواهید قطر یک شیء را اندازهگیري کنید. این شیء شبیه بـه یـک دایـره اسـت (شـکل 1 ). مسـلما قطـر اندازهگیري شده بستگی به این دارد که خط کش را چگونه روي دایره قرار می دهید. و اگر چند اندازهگیـري انجـام دهیـد قطرهـاي یکسانی اندازه نخواهید گرفت.

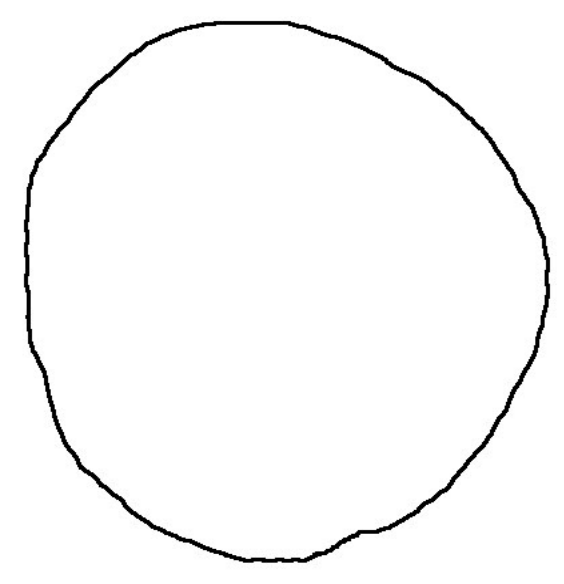

شکل .1 یک دایره با کمی اعوجاج که میخواهیم قطر آن را اندازهگیري کنیم.

براي بهتر درك کردن این دونوع خطا (خطاي سیستماتیک و خطاي تصادفی) به شکلهاي زیر توجه کنید.

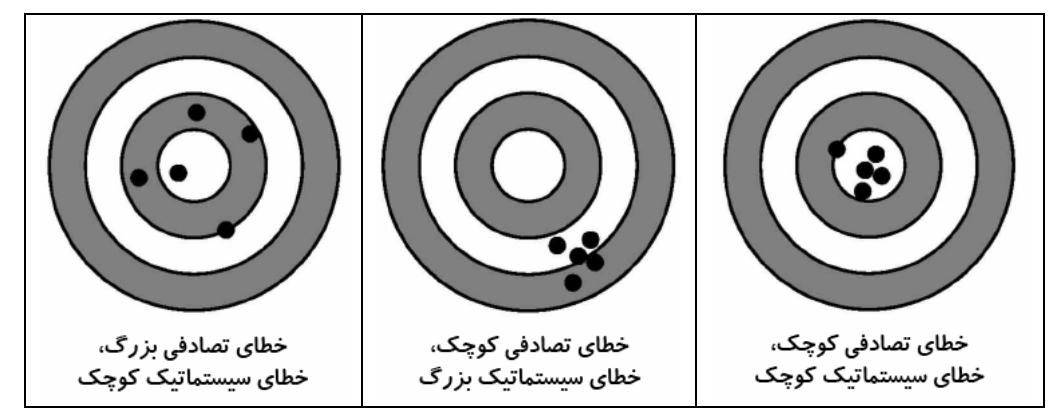

شکل 2 مفهوم خطاي تصادفی و سیستماتیک. مرکز دایرهها (هدف) همان مقدار واقعی است. و دایرههاي سیاه نشاندهندهي اندازهگیريها است. فاصلهي نقاط اندازهگیري از هدف خطا است.

حالا فرض کنید کمیتی را اندازه گیري کرده اید (با حذف خطاهاي سیستماتیک تا حد ممکن ) و میخواهید آن را با خطایش گزارش کنید. براي گزارش خطاي یک کمیت باید دو چیز را در نظر گرفت:

- ) خطاي تصادفی
- ) دقت دستگاه اندازهگیري

دقت دستگاه دقتی است که یا روی دستگاه نوشته شده است یا با تشخیص آزمایشگر تخمین زده میشود. مثلا روی یک خطکش میلیمتری دقت آن نوشته نشدهاست ولی ما میتوانیم برای آن دقتی حـدود ۰٫۵ میلـیمتـر را در نظـر بگیـریم. اگـر روی دسـتگاه پیچیدهای (مثل یک مولتیمتر) دقت آن نوشته نشده باشد و به دلیل پیچیدگی دسـتگاه نتـوانیم دقـت آن را تخمـین بـزنیم، بایـد کوچکترین عددي که این وسیله میتواند نشان دهد را به عنوان دقت این دستگاه در نظر بگیریم.

براي گزارش یک خطا باید به هردوي اين خطاها دقت کرد و خطايي که مقدار بیشتري دارد را در نظر گرفت. به عبارت دیگر، اگـر خطاي تصادفي از خطاي دستگاه كمتر بود خطاي اندازه گیري، همان خطاي دستگاه اندازه گیري است. در غیر ایـن صـورت خطـاي اندازهگیري برابر با خطاي تصادفی خواهد بود.

#### **مقدمه**

در بخش قبل گفتیم که با روش هاي آماري مي توان خطاي تصادفي را کـمتـر کـرده و مقـدار آن را محاسـبه نمـود. در اينجـا ايـن روشهاي آماري را توضیح میدهیم.

چند اندازه گیری متوالی را در نظر بگیرید. آنها را به صورت  $x_i$  نمایش میدهیم. این اعـداد بـه دلیـل وجـود خطـای تصـادفی در سیستم با هم برابر نیستند. مثلا مقدار مقاومت یک سیمپیچ که با یک مولتیمتر اندازهگیری شده، در جدول زیر نوشته شـده اسـت (جدول1 ). همانطور که مشاهده میکنید این اعداد باهم برابر نیستند. اصطلاحاً میگوییم داراي پراکندگی هستند.

| دفعات اندازه گیری |      |      | س    |      |   |
|-------------------|------|------|------|------|---|
|                   | vc c | e cr | r çç | r cr | w |

جدول 1 نتایج اندازهگیري مقاومت یک سیمپیچ

## **میانگین**

میانگین یک رشته اندازه گیری برابر با جمع تمام اندازه گیریهای آن رشته تقسیم بر تعداد آنها است. می توانید خودتـان میـانگین اعداد جدول فوق را حساب کنید (براي اين کار اعداد اين جدول (مقاومتهاي اندازهگیري شده) را با هم جمع کرده و نتيجـه را بـر ۵ که تعداد عددها است تقسیم کنید). نتیجه این محاسبه  $\Omega$ ۴.۶۲ است. اگر عدد دیگری به دست می آورید توصیه می شود کـه در مسابقهي روزبه شرکت نکنید!

با عمل میانگین گیری خطای تصادفی کمتر میشود. در واقع چون احتمال مثبت بودن یا منفی بودن خطای تصـادفی بـا هـم برابـر است؛ با جمع، این خطاها اثر یکدیگر را تا حدی خنثی می کنند و خطای حاصل را در مقدار میانگینگیری شده کمتر می کننـد. در واقع هر چه تعداد اندازه گیریها بیش تر باشد خطای تصادفی "میانگین" کم¤ر میشـود. در حالـت کلـی میـانگین یـک کمیـت بـه صورت *x* ویا *x* نشان داده میشود. در این مثال میانگین به صورت 4.62 *R* و یا 4.62 *R* نمایش داده میشود.

## **انحراف معیار**

قبل از توضیح انحراف معیار به مفهوم پراکندگی میپردازیم. به اعداد جدول1 که مقاومت اندازهگیري شده براي یک سیمپیچ اسـت توجه کنید . همان گونه که مشاهده می کنید این اعداد با هم برابر نیستند و یا به اصطلاح می گوییم داراي پراکندگی هستند . به این عدم تساوي افت و خیز هم می توان گفت . در یک رشته از اعداد پراکندگی (افت و خیز) میتواند زیاد یا کم باشد. به عنوان مثال بـه اعداد جدول2 توجه کنید. سه رشتهي عدد ارائه شده در این جدول داراي میانگین یکسـان هسـتند امـا پراکنـدگی (افـت و خیـز )

 $\sigma$  متفاوتی دارند. برای نشان دادن زیاد بودن و کم بودن پراکندگی باید عددی به رشتهی اعداد نسبت داد. این عـدد را بـا علامـت (زیگما) نشان می $\sigma$ هیم و به آن انحراف معیار می گوییم. پس هر چه  $\sigma$  بیش $i$ ر باشد میزان پراکندگی بیش تر است. اگر  $\sigma$  برابر بـا صفر باشد پراکندگی وجود ندارد و تمامی اعداد با هم برابرند. به اعداد زیر توجه کنید (جدول2 ):

| شمار ه             |               | $\mathbf{r}$ . | $\mathbf{w}$              | $\epsilon$ | ۵                                    | ا ۶ |                     |                                 | $\sim$ | ميانگين |  |
|--------------------|---------------|----------------|---------------------------|------------|--------------------------------------|-----|---------------------|---------------------------------|--------|---------|--|
| ا الف: پراکندگی کم | $\epsilon$ c  | 4.0            | 5,7                       | C          | $\mathbf{c} \cdot \mathbf{c}$<br>٢,٢ | ۴,۸ | $\kappa$ $\vee$     | ۴٫۳                             | ۴,۴    | ۴,۵     |  |
| ب: پراکندگی زیاد   | $x^2$<br>۱, ۱ | ۰c             | ۳۶                        | ۵,۲        | Y,9                                  | ۳,۴ | $\Delta, \tilde{r}$ | ۵,۷                             | ۵,۵    | 4.0     |  |
| ج: يكنواخت         | ۴,۵           | ۵, ۲           | $\mathfrak{r}$ , $\Delta$ | ۴,۵        | ۴,۵                                  | ۴,۵ | ۴, $\vartriangle$   | $\mathfrak{r}$ , $\vartriangle$ | ۴,۵    | ۴,۵     |  |

جدول 2 انحراف معیار براي سه نمونه داده با پراکندگی متفاوت

در جدول بالا علی رغم اینکه اعداد، میانگین یکسانی دارند انحراف معیار آنها مساوی نیست. سری اول دارای پراکندگی کمی است. در واقع فاصله این اعداد از میانگینشان کمتر از ۰٫۴ است. اما در سری دوم پراکندگی خیلی بیشتـر اسـت. فاصـلهی ایـن اعـداد از میانگینشان به طور متوسط حدود 1 است. و در سري سوم همهي اعداد یک مقدار داشته و بنابراین پراکندگی وجود ندارد (نمودار 1را ببینید).

0 1 2 3 4 5 6 سری الف سری ب

نمودار 1 اعداد سري الف و ب ازجدول2 روي محور اعداد نمایش داده شدهاند. همان طور که میبینید اعداد سري الف (لوزيها) پراکندگی کمی داشته و به یکدیگر نزدیکند. اما اعداد سري ب (مربعها) داراي افت و خیزهاي بیشتري هستند و به وضوح دیده میشود که پراکندگی آنها بیشتر از سري الف است و با هم فاصلهي بیشتري دارند.

حالا به سراغ محاسبه ي انحراف معیار براي رشتهاي از اعداد میرویم. میانگین اعداد نشاندهندهي رفتار کلی آن اعداد خواهـد بـود. مثلا معدل شما نشان دهندهي وضعیت تحصیلی شما است که میانگین نمراتتان است . بنا بر این پراکندگی اعداد را هم مـی تـوان بـا میانگین آنها سنجید یعنی اختلاف اعداد با میانگین را بررسی کنیم. به جدول 3 که اختلاف اعداد جدول2 از میانگینشـان اسـت توجه کنید. همان طور که دیده میشود اختلاف اعداد از میانگین براي سري ب که پراکندگی زیاد دارد بیشتر است.

| شمار ه                       |  | س | ۰c |                                                        |  |                                                                          |  |
|------------------------------|--|---|----|--------------------------------------------------------|--|--------------------------------------------------------------------------|--|
| فاصله ي اعداد الف از ميانگين |  |   |    | $\left[\cdot,\right] \cdot, \left[\cdot,\right] \cdot$ |  | $\cdot$ , $\mathsf{r}$   $\cdot$ , $\mathsf{r}$   $\cdot$ , $\mathsf{r}$ |  |
| فاصلهی اعداد ب از میانگین    |  |   |    |                                                        |  |                                                                          |  |
| فاصلهی اعداد ج از میانگین    |  |   |    |                                                        |  |                                                                          |  |

جدول 3 اختلاف اعداد جدول2 با میانگینشان

اما فاصله از میانگین در یک رشته براي اعداد مختلف متفاوت است و لی ما براي انحراف معیار به یک کمیت مشـخص و ثابـت نیـاز داریم. واضحترین راه این است که ما میانگین فاصله ها را به عنوان انحراف معیار (شدت پراکندگی) در نظر بگیریم. پس فاصـله هـا را جمع کرده و بر تعداد اعداد تقسیم میکنیم. شما میتوانید این کار را براي اعداد جدول 3 که فاصـله هـاي اعـداد جـدول 2 هسـتند انجام دهید. و متوجه میشوید که این راه خوبی نیست. چرا؟

پس چه کاري باید کرد؟ براي مقابله با این مشکل دو راه وجود دارد . راه اول این است که قـدر مطلـق فاصـله هـا را میـانگین گیـري کنیم. و راه دوم این است که فاصله ها را مجذور کنیم و بعد میانگین شان را بگیریم . راه دوم بـه دلیـل سـادگی هـایی کـه در روابـط خواهد داشت مطلوب تر است. پس انحراف معیار به این روش محاسبه میشود. ابتدا میانگین اعداد پیدا میشـود . اخـتلاف اعـداد بـا میانگین محاسبه شده و حاصل جمع مجذور فاصله ها را حساب می کنیم. سپس حاصل مجموع این اعداد را بر تعـداد اعـداد تقسـیم کرده و در نهایت یک جذر از حاصل می گیریم تا اثر مجذور کردن را حذف کن یم. به صورت ریاضی انحـراف معیـار یـک سـري *N <sup>i</sup>* تایی از اعداد که آنها را با *x* نشان میدهیم از رابطهي زیر به دست میآید

$$
\sigma = \sqrt{\frac{1}{N} \sum_{i=1}^{N} (x_i - \overline{x})^{\overline{Y}}}
$$

که *x* مقدار میانگین رشتهي اعداد مورد نظر ما است. به عنوان یک تمرین ساده شما میتوانیـد انحـراف معیـار اعـداد جـدول 2 را محاسبه کرده و نتایج خود را با  $\sigma$  که در جدول نوشته شده مقایسه کنید.

## **پراکندگی میانگین**

میانگین اعداد هم می تواند پراکندگی داشته باشد.یعنی چند دسته از اندازهگیریهای متوالی می توانند میانگینهایی که با هم برابـر نیستند داشته باشند. براي مثال به اعداد جدول4 توجه کنید.

 $\sigma$  نحراف معیار میانگین یک دسته اندازهگیری را با  $\sigma_{_m}$  نشان میدهند. مراقب باشید که این کمیت را با کمیت مشابه آن یعنـی شتباه نکنید.  $\sigma$  پراکندگی یک رشته از اعداد است اما  $\sigma_{_m}$  پراکندگی میانگینهای رشتههایی از اعداد است. مقدار انحراف معیـار برای مقادیر میانگین جدول۴ ، ۲۰.۲ –  $\sigma_m = \sigma_m = 0$  است. این عدد کمیت خوبی برای خطای اندازهگیری میانگینها خواهد بود.

| شمار ہ  | الف                       | ب   | ج   | د   | ٥                         |
|---------|---------------------------|-----|-----|-----|---------------------------|
|         | ۵                         | ۴,۴ | ۴,۲ | ۵,۳ | ۵,۱                       |
| ٢       | ۵.۳                       | ۶٫۶ | ۴,۵ | ۵,۲ | ۵۶                        |
| ٣       | ۵,۱                       | ۵,۴ | ۵,۳ | ۴,۴ | ۵,۱                       |
| ۴       | ۴,۵                       | ۴,۵ | ۴٫۶ | ۴,۲ | ۵,۳                       |
| ۵       | ۵,۱                       | ۴,۲ | ۴,۹ | ۵,۰ | ۵,۲                       |
| ۶       | ۵,۴                       | ۵,۱ | ۴,۱ | ۵,۱ | ۵.۳                       |
| ٧       | ۵,۳                       | ۵,۲ | ۵,۱ | ۵,۰ | ۴.۵                       |
| ميانگين | ۵,۱                       | ۴,۸ | ۴,۷ | ۴,۹ | ۵.۲                       |
| σ       | $\cdot$ , $\breve{\cdot}$ | ۰,۴ | ۰,۴ | ۰,۴ | $\cdot$ , $\breve{\cdot}$ |

جدول 4 چند مجموعه اندازهگیريهاي متوالی. سري الف، ب، ج، د، ه هرکدام یک دسته اندازهگیري هستند. میانگین هرکدام از این دسته اندازهگیريها در زیر آنها نوشته شده است. نکته مهم تفاوت میانگین هر کدام از این دستهها میباشد. در واقع نتایج میانگین هم داراي پراکندگی است و میتوان براي آن انحراف معیار تعریف کرد.

اما برای پیدا کردن انحراف معیار میانگین لازم نیست این همه اندازهگیری انجام دهیم. بلکه با داشتن انحراف معیـار یـک دسـته از اعداد و تعداد آنها، میتوان انحراف معیار میانگین آنها را با یک رابطه که در زیر آمده است به دست آورد. با استفاده از این رابطـه نحراف معیار میانگین بدون تکرار اندازه گرفتن میانگین، به دست میآید. در واقع نوعی کلک آماری زده میشود <sup>۱</sup> .

$$
\sigma_m = \frac{\sigma}{\sqrt{N}}
$$

که در رابطهی بالا  $N$  تعداد اعداد اندازهگیری شده است که برای محاسبهی میانگین استفاده شـدهانـد. همـان طـور کـه مشـاهده میکنید هر چه تعداد اندازهگیریها بیش تر شود، مقدار  $\,\,\sigma_{_{m}}\,$  کم تر میشود. پس افزایش تعداد اندازهگیـری، پراکنـدگی میـانگین را کم کرده و در واقع خطاي تصادفی میانگین کم می شود. بنابر این هر گاه در پژوهش خود با خطاي تصادفی زیادي مواجه شـدید بـا افزایش تعداد اندازه گیریتان می توانید این خطا را تعدیل کنید . البته باید توجه داشته باشـید کـه خطـاي انـدازه گیـري ، بیشـینه ي خطاي دستگاه اندازهگیري و خطاي تصادفی است لذا پایینتر آوردن خطاي تصادفی از خطاي دستگاه اندازهگیري سودي ندارد.

براي پيدا کردن پراکندگي ميانگين از رابطهي ساده شده و تقريبي زير نيز ميتوان استفاده کرد. که براي تعـداد انـدازهگيـريهـاي کمتر از 12 صحت دارد

$$
\sigma_m = \frac{x_{\text{max}} - x_{\text{min}}}{N}
$$

که  $x_{\max}$  بیش ترین عدد اندازهگیری شده،  $x_{\min}$  کم ترین عدد اندازهگیری شده بوده و  $N$  تعداد اعداد اندازهگیری شده است.

<sup>&</sup>lt;sup>۱</sup> برای دیدن اثبات میتوانید به کتاب فیزیک عملی بخش ۳٫۳ توزیع اندازهگیریها مراجعه کنید (صفحه ۲۰ و ۲۱)

مقدار انحراف معیار میانگین کمیت خوبی برای خطای تصادفی است. چون نشاندهنده پراکندگی و پخش شدگی میانگینها اسـت. در واقع عددي که پراکندگي بيش تر دارد داراي خطاي بيش تري است يعني با تکرار اندازهگيري نتـايج متفـاوت تـر خواهـد بـود. در عداد جدول ۱ مقدار پراکندگی میانگین  $\Omega$ ۲۲.۰  $\sigma_m = \sigma_m = \sigma_{\rm in}$  است. پس مقدار مقاومت سـیم پـیچ  $\Omega$ ۲۲.۰  $\overline{R} = \overline{R} = \overline{R}$  خواهـد بـود. البته اگر خطاي وسيله اندازهگیري بالاتر از ١٢Ω . • باشد خطاي کمیت اندازهگیري شده همان خطاي دستگاه اندازهگیـري خواهـد بود.

توجه کنید که خطا نباید بیش تر از دو رقم داشته باشد، رقم هاي سوم و بیشتر خطا، بیمعنی هستند در واقع محاسبهي خود خطـا هم با عدم قطعیت و خطا همراه است . میتوان نشان داد که اگر چند بار خطا را محاسـبه کنیـد بـه دلیـل وجـود عـدم قطعیـت در محاسبات به نتایج مختلفی می رسید که این نتایج مختلف داراي انحراف معیار مشخصی هستند که از آن به عنوان خطاي خطا یـاد میکنیم. مقدار این عدد برابر با *N* / است. از طرفی خود خطا برابر بود با *N* / ، بنابر ایـن نسـبت عـدم قطعیـت خطـا بـه مقدارش برابر با *N* 1/ است و این یعنی اگر بخواهیم خطایمان تا 2 رقم معنیدار اعتبار داشته باشد (یعنی نسبت عـدم قطعیـت خطا به خود خطا ۰٫۱ باشد) از مرتبهی ۱۰۰ اندازه گیری باید داشته باشیم. پس در پژوهشهایی که انجام مـیدهیـد سـعی کنیـد خطایی که یادداشت می کنید تنها یک رقم داشته باشد چون محاسبهي خطا تا دو رقم اعشار براي وقتـی صـحیح اسـت کـه تعـداد اندازهگیريهاي شما خیلی زیاد باشند.

## **محاسبهي خطاي توابع**

ممکن است در تحلیل نتایج مجبور شوید از روابط و توابعی استفاده کنید . یعنی به جاي خود کمیت اندازهگیري شـده بـه تـابعی از آن نیاز داشته باشید مثلا توان دوم آن و یا جذر کمیت . به این اعداد کمیت هاي ثانویه می گوییم که مستقیم آن هـا را انـدازه گیـري نکردهایم. سوالی که مطرح است این است که خطاي کمیات ثانویه چه قدر خواهد بود مسلما یک راه این است که کمیات ثانویه هر اندازهگیري را محاسبه کرده و سپس همان گونه که خطاي تصادفی کمیت ها را پیدا می کردیم خطاي این کمیات را محاسبه کنـیم . اشکالی که مطرح است این است که با این کار ما خطاي تصادفی این کمیات را محاسبه کردهایم و دقت دستگاه انـدازه گیـري را در خطاي خود در نظر نگرفته ایم. مثلا فرض کنید تمام اندازه گیريها یکسان باشند به طوري که خطاي تصـادفی صـفر شـود، امـا مـا میدانیم این به معناي صفر بودن خطا نیست بلکه خطاي کمیت اندازه گیري شده برابر با دقت دستگاه اندازه گیري است . لـذا بـا در نظر گرفتن دقت دستگاه خطاي خود را گزارش می دهیم. اما در کمیات ثانویه دقت دستگاه را چگونه باید وارد کرد؟ براي ایـن کـار روشی کلی وجود دارد که در پیوست الف این جزوه توضیح داده شده اما ما در این جا به بیان مثال هایی از کمیات ثانویـه و خطـاي آنها بسنده میکنیم.

#### جمع

 $\Delta\!x_{\!\scriptscriptstyle\gamma}$  فرض کنید که کمیت مهم برای شما حاصل جمع دو کمیت مختلف  $x_{\!\scriptscriptstyle\gamma}$  و  $x_{\!\scriptscriptstyle\gamma}$  و  $x_{\!\scriptscriptstyle\gamma}$  و  $\Delta$ است. حاصل جمع این دو کمیت را با *s* و خطاي آن را با *s* نشان میدهیم. پس بنا به تعریف داریم

$$
S = X_1 + X_2
$$
  $\forall$ 

 $X_\tau$  و  $X_\tau$  باید جمع خطای  $x_\tau$  و  $x_\tau$  باشد. چون میدانیم مقدار واقعی کمیـتهـا کـه آنهـا را بـا  $X_\tau$  و  $X_\tau$ نشان مـیدهـیم در همسـایگی مقـدار انـدازهگیـری شـده و در فاصـلهی خطـا هسـتند یعنـی :  $x, -\Delta x, \, < X, \, < X, -\Delta x,$  و 2 2 2 2 2 ( ) ( ) این بر بنا *x x X x x* <sup>1</sup> <sup>2</sup> <sup>1</sup> <sup>2</sup> <sup>1</sup> <sup>2</sup> <sup>1</sup> <sup>2</sup> نتیجـه در و بـود خواهد *x x x x S x x x x*  $\Delta s = \Delta x, + \Delta x_\tau$  خواهد شد. در حالی که این کار غلط است. با این کار تنها حد بالای خطا را مشخص کـردهایـم نـه خود آن را، روش درست این است که ما انحراف معیار *S* را به عنوان خطاي آن در نظر بگیریم . با چنین فرضی خطاي این کمیـت به صورت زیر در میآید

$$
\Delta s = \sqrt{\Delta x_{1}^{\prime}} + \Delta x_{1}^{\prime}
$$

به عنوان یک مثال فرض کنید دو کمیت اندازه گیري شده طول و عرض یک میز هستند، کـه عـرض آن *m*0.0030.600 *a* و طول آن *m*0.0050.800 *b* است . اگر مای ل باشیم محیط میز را محاسبه کنیم باید حاصل جمع دو کمیـت را داشـته باشـیم . حاصل جمع این دو کمیت را با *c* نشان می دهیم. در این صورت *m*0.0061.400 *c* می شود. این کمیت را بایـد در 2 ضـرب کنیم تا محیط میز را محاسبه کرده باشیم. در موارد بعدی پیدا کردن خطای ضرب را هم یاد خواهید گرفت تا بتوانید محیط میز را با خطایش محاسبه کنید.

اگر به جاي دو عدد، *n* عدد را جمع کرده باشیم یعنی

$$
s = \sum_{i=1}^{n} x_i
$$

خطاي این مجموع با این رابطه به دست میآید

$$
\Delta s = \sqrt{\sum_{i=1}^{n} \Delta x_i^{\tau}}
$$

تفریق

گر کمیت مورد نظر شما حاصل تفریق دو کمیت  $x,$  و  $x,$  با خطای  $\Delta x,$  و  $\Delta x,$  باشد و آن را با  $d$  و خطایش را با  $d$  نشـان $^*$ دهیم خواهیم داشت

$$
d = x, -x, \tag{1}
$$

و

$$
\Delta d = \sqrt{\Delta x_{1}^{T} + \Delta x_{1}^{T}}
$$

توجه : اکیدا توصیه می شود از تفریق دو کمیت پرهیز شود . چون با عمل تفریق ، حاصل عدد کمتري است اما با خطاي بیشتر. این باعث افزایش خطاي نسبی در کمیت شده که اصلا مطلوب نیست . لذا توصیه می شود که به جاي این کـار دسـتگاه انـدازه گیـري را

کالیبره کرده تا از این تفریق جلوگیري شود . به عنوان مثال فرض کنید میخواهید وزن مقداري آب را اندازه بگیریـد . مسـلما آب را باید با ظرفی روي ترازو بگذارید . شما می توانید این ظرف را وزن کرده و آب و ظرف را نیز وزن کنید و با تفریق این دو کمیت مقدار وزن آب را پیدا کنید . اما راه بهتري هم وجود دارد ظرف را روي ترازو گذاشته و ترازو را طوري کالیبره کنید که با ظـرف وزن صـفر را نشان دهد سپس آب را داخل ظرف ریخته و وزنی که ترازو نشان می دهد را یادداشت کنید . با این کار هم خود خطا و هم خطاي نسبی اندازهگیري را کاهش خواهید داد.

دوباره مثال میز را در نظر می گیریم. اختلاف طول و عرض میز *cm*0.620.0 *d* می شود. نکتهي جالب این است کـه خطـاي نسبی این کمیت 0,03 است در حالی که خطاي نسبی عرض 0,005 و خطاي نسبی طول 0,006 است. یعنی خطاي نسبی در این مورد تقریبا 10 برابر شده است.

ضرب

 $\alpha$  حالا دو کمیت , $x$  و  $x_\tau$  را با خطای  $\Delta x_\tau$  و  $\Delta x_\tau$  ضرب می $\Delta x_\tau$  حاصل را با  $p$  نشان می $\epsilon$ هیم

$$
p = x_{,x_{,}}
$$

خطاي *p* از رابطهي زیر به دست میآید

$$
\Delta p = x_{,x_{\tau}} \sqrt{\left(\frac{\Delta x_{,}}{x_{,}}\right)^{\tau} + \left(\frac{\Delta x_{,\tau}}{x_{,\tau}}\right)^{\tau}}
$$

2 بنابراین مساحت میز به صورت *m*0.003 0.48 *s* قابل گزارش است . به علاوه براي محیط آن که با ضرب کـردن *c* در 2 بـه  $M = 1.84 + 1.1$ دست م*ی* آید داریم  $M = 1.84$ 

تقسیم

دلا دو کمیت ,
$$
x
$$
 و ' $x$  را با خطای ' $\Delta x$  و ہ $\Delta x$  ب هم تقسیم میکنیم. حاصل را با  $t$  نشان میدهمیم (  $t = \frac{x}{x}$ ). خطای  $t$  از  
رابطهی زیر به دست میآید

$$
\Delta t = \frac{x}{x_{\gamma}} \sqrt{\left(\frac{\Delta x_{\gamma}}{x_{\gamma}}\right)^{\gamma}} + \left(\frac{\Delta x_{\gamma}}{x_{\gamma}}\right)^{\gamma}}
$$

بنابراین نسبت عرض به طول میز ۰.۰۰۶ $\alpha = \cdot$ ۷۵۰ به دست میآید.

## **خطاي دستگاه اندازهگیري**

یکی از دلایل خطا، عدم دقتی است که دستگاه اندازه گیری دارد. همان گونه که قبلا اشاره کردهایم با خط کش میلی متری نمی توان طولی را با دقت دهم میلی متر اندازه گرفت . و نیز گفتیم که خطاي اندازه گیري، بیش ترین مقدار خطاي تصادفی و خطـاي دسـتگاه اندازهگیري است . اما خطاي دستگاه اندازه گیري را چگونه باید تعیین کرد . در برخی از مواقع این کار آسانی است چون روي بعضـی از دستگاه هاي اندازه گیري دقت آن ها نوشته شده است. اگر دقت دستگاه روي آن نوشته نشده بـود مـی تـوان کـم تـرین رقمـی کـه دستگاه نشان می دهد را به عنوان خطا نشان داد . براي مثال اگر از یک دماسنج دیجیتال استفاده مـی کنیـد و ایـن دماسـنج دمـاي *C*15.3 یا *C*14.0 را نشان دهد. در این صورت شما میتوانید خطا را بـه انـدازه ي *C*0.1 گـزارش کنیـد (البتـه اگـر خطـاي تصادفی شما کمتر از *C*0.1 باشد).

در مورد بعضی از وسایل اندازهگیري باید به نکاتی توجه داشت:

1) زمانسنج

براي خطاي زمان سنج آخرین رقمی که این وسیله نشان می دهد مناسب نیست. اکثر زمان سنجها زمـان را بـا دقـت s0.01 نشـان میدهند اما ما نمی توانیم از این توانایی دستگاه استفاده کنیم . چون زمان واکنش ما از این عدد بـیش تـر اسـت . بـراي ایـن منظـور میتوان عددي در حدود *s*0.1 براي این خطا در نظر گرفت.

2) خطکش

سعی کنید که از خط کش پلاستیکی استفاده نکنید چون بدترین نوع خطکش است و دقت خـوبی نـدارد . خـط کـش فلـزي بـراي اندازهگیري طول وسیلهي مناسبی است.

ممکن است خط کشی در اختیار داشته باشید که درجهبندي روي آن میلیمتري باشد اما شما مـی توانیـد بـه صـورت چشـمی 0,5 میلیمتر را هم با این خطکش پیدا کنید. بنا بر این میتوانید خطاي دستگاه خود را 0,5 میلیمتر قرار دهید.

فرض کنید طولی را اندازه گیري میکنید که بلندتر از خطکش باشد و براي اندازهگیري طول مـورد نظـر بایـد *n* بـار از خـط کـش استفاده کنید. چون شما با این کار عملا *n* کمیت را با خطاي دستگاه یکسان جمـع کـرده ایـد طبـق رابطـه ي 10 مقـدار خطـاي دستگاه شما به صورت

$$
\Delta l = \sqrt{n} \Delta x
$$

است که *l* خطاي طول اندازهگیري شده و *x* خطاي دستگاه در یک اندازهگیري است.

## **گزارش عدد**

به نکات زیر هنگام گزارش یک عدد باید توجه کرد:

مهمتر از همه این که حتما باید کمیت مربوط به عدد گزارش شده را بنویسید. پس در وسط مقالهي خود نبایـد همـینطـوري یـک عدد بنویسید . چون خواننده نمی داند که این عدد مربوط به چیست . بـراي مثـال فـرض کنیـد متوسـط طـول یـک کـرم خـاکی را اندازهگیري کرده اید که برابر با *cm*0.1 4.7 شده است. شما در گزارش خود نباید این طول را مثل پایین بنویسید.

 $Y \cdot Y \pm \cdot$ . *\cm* 

حداقل کار این است که شما در قبل این قرار داد را کرده باشید که طول کرم خاکی را با *l* نشان میدهید و این عدد را ماننـد زیـر گزارش کنید.

$$
\bar{l} = \mathfrak{r} \cdot \mathfrak{v} \pm \mathfrak{v} \cdot \mathfrak{v} \cdot cm
$$

اما بهتر است که به صورت کامل بنویسید یعنی

$$
l = \texttt{\texttt{Y.V}} \pm \texttt{\texttt{1} \cdot \texttt{1} \texttt{C} \texttt{m} : d = \texttt{\texttt{1} \cdot \texttt{1} \texttt{C} \texttt{m} \texttt{C} \texttt{m
$$

همیشه واحد مربوط به عددي را که گزارش می کنید یادداشت کنید . علت هم واضح است فرض کنید که من طولی را بـدون واحـد عدد 18 گزارش کنم حالا این طول 18 سانتیمتر است؟ 18 سال نوري است؟ یا 18 آنگستروم؟

اعداد اندازه گیري شده خود را که تعداد آن ها بیش تر از یکی دوتا است در جدول یادداشت کنید، تا قابل فهم باشند . به علاوه واحـد کمیتها را میتوانید در سطر یا ستون مربوط به مشخص کردن کمیت تعیین کنیـد . جـدول 1 و جـدول 5 مثـالی از ایـن موضـوع هستند.

خطاي عدد حتما باید نوشته شو د چون خطا نشان دهنده ي اعتبار عدد شما است و اطلاعات خیلی مهمـی در خـود دارد . خصوصـا اگر استدلال علمی بخ واهید بکنید مثل مقایسه، براي همچ ین کاري حتما به خطا نیاز دارید . درست مانند مقایسه اي که براي اصـل بازتاب در بخشهاي قبلی انجام دادیم.

همانطور که گفتیم خطای شما نباید بیش تر از دو رقم داشته باشد و حتی خیلی بهتر است خطای خود را با یک رقـم اعشـار اعـلام کنید. مثلا فرض کنید طول جسمی را اندازه گرفته اید و خطاي این طول برابر با *cm*1.1 شده است. بهتـر اسـت کـه شـما خطـا را *cm*1 گزارش کنید و یا اگر خطاي شما *cm*0.02431 به دست آمد، خطاي خود را به صورت *cm*0.02 گزارش کنید.

همیشه کمیت ها را با ارقام با معنی بنویسید. مثلا اگر متوسط طولی به اندازهي *cm*22.364 با خطـاي *cm*0.5 بـه دسـت آوردیـد عدد خود را نباید به صورت *cm*0.5 22.364 گزارش کنید . چون رقم هاي کوچک تر از خطا (*cm*0.064 (در انـدازه گیـري شـما بیمفهوم هستند. پس این عدد باید به صورت *cm*0.5 22.3 گزارش شود. یعنی رقمها باید تا مرتبهي خطا نوشته شود.

#### **مقدمه**

یکی از اهداف پژوهش پیدا کردن روابط بین کمیتها است. گاهی از روی نتایج عددی اندازه گیـری، مـی تـوان تحلیـل کیفـی روی اعداد ارائه کرد. مثلا بگوییم که با زیاد شدن کمی*ت x،* کمی*ت y* هم زیاد می شود (با زیاد شدن ارتفاع سـقوط، زمـان سـقوط هـم زیاد میشود). اما نمی توانیم دربارهی رفتار جزئی این کمیتها صحبت کنیم. به عبارت دیگر، پیدا کردن روابط بین آنها کـار آسـانی نیست براي درک بهتر روابط بين کميتها بهتر است آنها را باهم روي یک نمودار نمایش دهیم. براي مثال به اعداد زیر توجه کنیـد (جدول5 ). این اعداد براي یک جسم استوانهاي است که از روي سطح شیبداري با زاویهي 6 درجه رهـا مـ یشـود (ابعـاد اسـتوانه  $\overline{v}$  نسبت به سطح شیبدار کوچک است).  $d$  فاصلهای است که جسم تا ابتدای سـطح شـیب دار دارد،  $t$  زمـان حرکـت جســم و  $\overline{v}$ سرعت متوسط جسم است. جسم را در فواصل مختلف رها کرده و زمان رسیدن آن را ثبت می نماییم. سـرعت متوسـط جسـم را از تقسیم فاصلهي طی شده بر زمان حرکت به دست میآوریم. دو سري زوج مرتب الف و ب را در جدول5 مشاهده میکنیـ د کـه زوج مرتبهاي الف فاصلهي جسم و زمان حرکت است و زوج مرتبهاي ب سرعت متوسط جسم و زمان حرکت است.

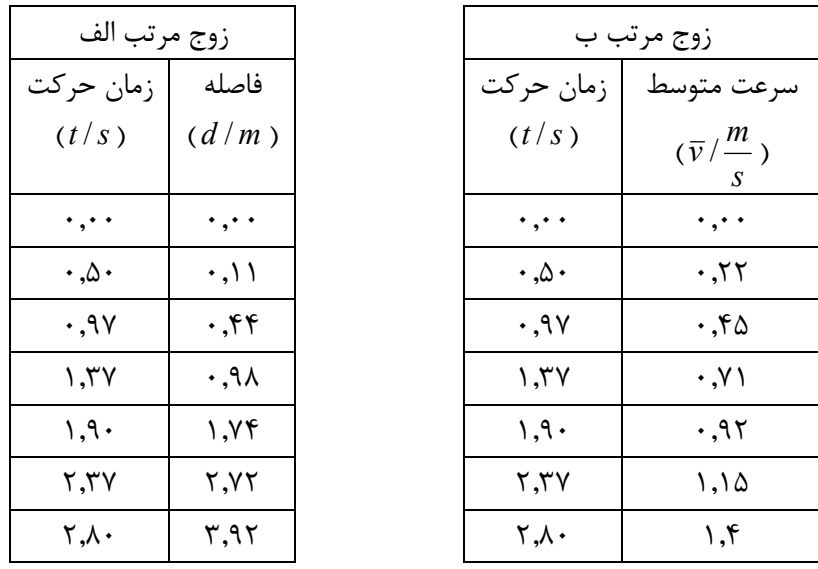

جدول 5 سري الف و ب دو دسته اندازهگیري در رابطه با سقوط جسمی هستند.

آیا میتوانید تفاوت رابطهي فاصله و سرعت متوسط با زمان را بیان کنید؟ مسلما کار دشواري است. اما با نگاهی به نمودار2 تفاوت این دو سري زوج مرتب به وضوح قابل درك است.

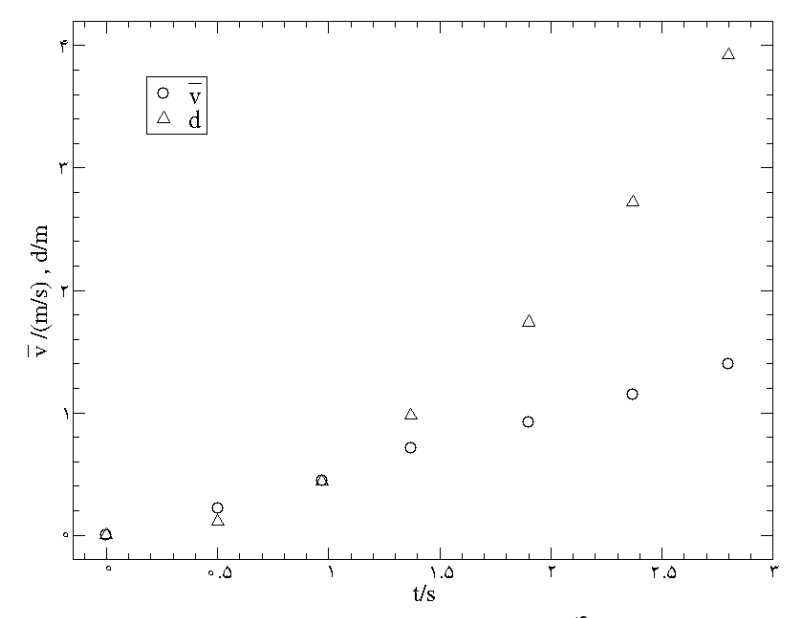

نمودار 2 زوجهاي مرتب سري الف و ب از جدول4 به تصویر کشیده شده است. مثلثها نقاط سري الف (فاصله) بوده و دایرهها نقاط سري ب (سرعت متوسط) هستند. همانطور که مشاهده میکنید نقاط سري ب (دایرهها) تقریبا در یک راستا بوده و یک خط به خوبی از آنها میگذرد.

همان طور که در نمودار2 دیده میشود، نقاط سري ب تقریبا در یک راستا بوده و یک خط به خوبی از آنهـا مـی گـذرد امـا نقـاط سری الف شکل خطی ندارند و ما نمی توانیم رابطهای برای آنها پیدا کنیم. (البته با سواد فعلی) ولی حداقل متوجه مـیشـویم کـه رابطهي این دو کمیت خطی نیست.

در واقع سري ب داراي یک رابطهي خطی است. یعنی شکل نمودار آن خط است. و بنابراین رابطهي زیر براي آنها برقرار است

$$
y = mx + b \tag{6}
$$

که براي سرعت متوسط از نماد *y* و براي زمان از نماد *x* استفاده کردهایم (انتظار داریم که شـما مفهـوم خطـا را خـوب فهم یـ ده باشید. یعنی وقتی می گوییم رابطهی فوق بر قرار است منظور در حد دقت آزمایش است نه به صـورت کـاملا دقیـق). مـی تـوان بـا اندازهگیري شیب خط و عرض از مبدا آن ( *mو b*)، رابطهي بين دو کميت  $x$  و  $y$  را به دست آورد. در بخشهاي بعدي بـه ایـن موضوع خواهیم پرداخت.

## **محاسبهي شیب و عرض از مبدا یک خط در نمودار**

براي محاسبهي شیب یک خط در ابتدا باید دو نقطه روي خط مورد نظر انتخاب کرد (شکل3 ). (توجه داشته باشید بـرا ي افـزا یش دقت در محاسبه ي شيب خط بهتر است فاصله ي اين نقاط از هم زياد باشد). در مرحله ي بعد عرض و طول اين دو نقطـه را از روى  $\Delta y = y_\gamma - y_\gamma$  نمودار میخوانیم. نقطهی اول را با  $(x_\gamma, y_\gamma)$  نقطـهی دوم را بـا $(x_\gamma, y_\gamma)$ نمـایش مـیدهـیم. سـپس مقـادیر  $y_\gamma - y_\gamma = y$ و 2 1 *x x x* را محاسبه کرده و روي نمودار، مانند شکل3 یادداشت میکنیم. مقدار شیب به راحتی قابل محاسبه است:

$$
m = \frac{\Delta y}{\Delta x}
$$

عرض از مبدا خط هم پس از به دست آوردن شیب آن به دست میآید

$$
b = y_{1} - mx_{1}
$$

یا

$$
b = y_{\tau} - mx_{\tau}
$$

از هرکدام از دو رابطهي فوق که مایلید استفاده کنید.

شما میتوانید براي تمرین شیبهاي بیشینه و کمینه و همچنین عرض از مبدأ نمـودار 5 را بـه دسـت آورده و آن هـا را بـا مقـادیر  $b = \lambda \pm r$  و  $m = \Delta \cdot r \pm r$ .6 . $\lambda \pm r$ 

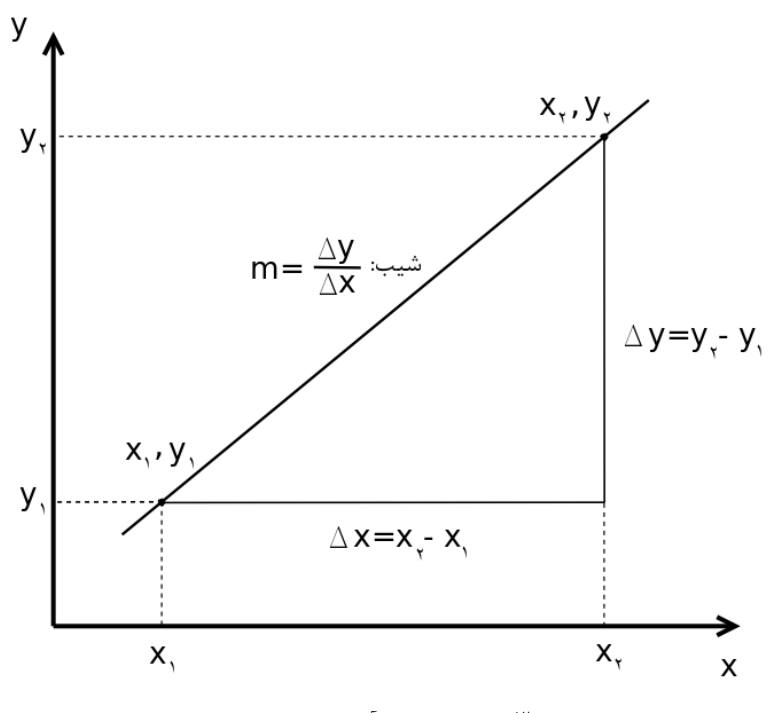

شکل 3 روش به دست آوردن شیب یک خط

**ترسیم خط مناسب**

| $\boldsymbol{x}$ | $\Delta x$     | $\mathcal{Y}$ | $\Delta y$     |
|------------------|----------------|---------------|----------------|
| $\overline{1}$   | $\overline{1}$ | $\mathbf{I}$  | $\overline{1}$ |
| ı                | $\mathbf{I}$   | $\mathbf{I}$  | $\mathbf{I}$   |
| ı                | $\mathbf{I}$   |               |                |
| $\mathbf{I}$     | $\mathbf{I}$   |               |                |
| ı                | $\mathbf{I}$   |               |                |
| ı                | $\mathbf{I}$   |               |                |
| $\mathbf{I}$     | $\mathbf{I}$   |               |                |
| ı                | $\mathbf{I}$   |               |                |
| $\mathbf{I}$     | $\mathbf{I}$   |               |                |
| ı                | $\mathbf{I}$   |               |                |
|                  |                |               |                |

جدول 6 اعداد نمونه با رابطهي خطی

حالا فرض کنید که میخواهیم رابطهي بین دو کمیت اندازهگیري شده را که خطی است پیدا کنیم. براي مثـال از اعـداد جـدول 6 استفاده میکنیم. ابتدا براي این کار نقاط نمودار *y* برحسب *x* را رسم کرده و خطاي آنهـا را مشـخص مـی کنـیم (نمـودار 3 ). خطاي نقاط براي کمیت *x* و براي کمیت *y* در راس تاي خودشان به صورت پاره خطی که دو انتهایش مشـخص شـده نشـان داده شده از همین رو نقاط مانند یک بزرگ نا متقارن دیده میشوند.

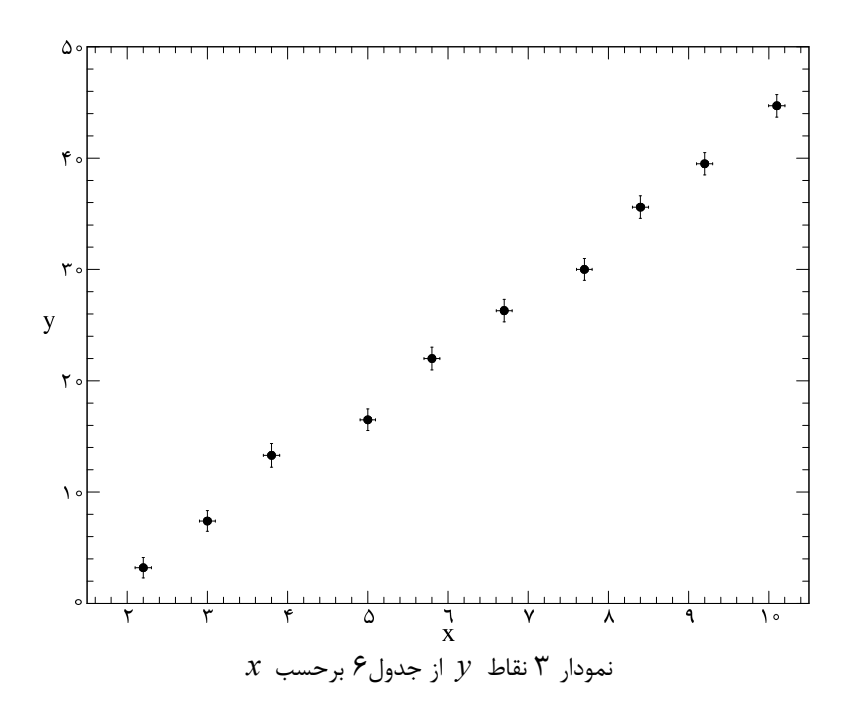

روي نمودار، بهترین خطی که میتوان از این نقاط عبور داد را با خطکش رسم میکنیم (نمودار4 ). منظور از بهترین خط، خطـ ی است که مجموع فواصل نقاط از آن کمینه شده باشد و از لحاظ ظاهر بتوان گفت به نقاط نزدیک است. سپس طبق روشی که گفته شد، شیب و عرض از مبدا خط رسم شده را پیدا میکنیم. با داشتن این دو مقدار عملا رابطهي مورد نظر را پیدا کردهایم.

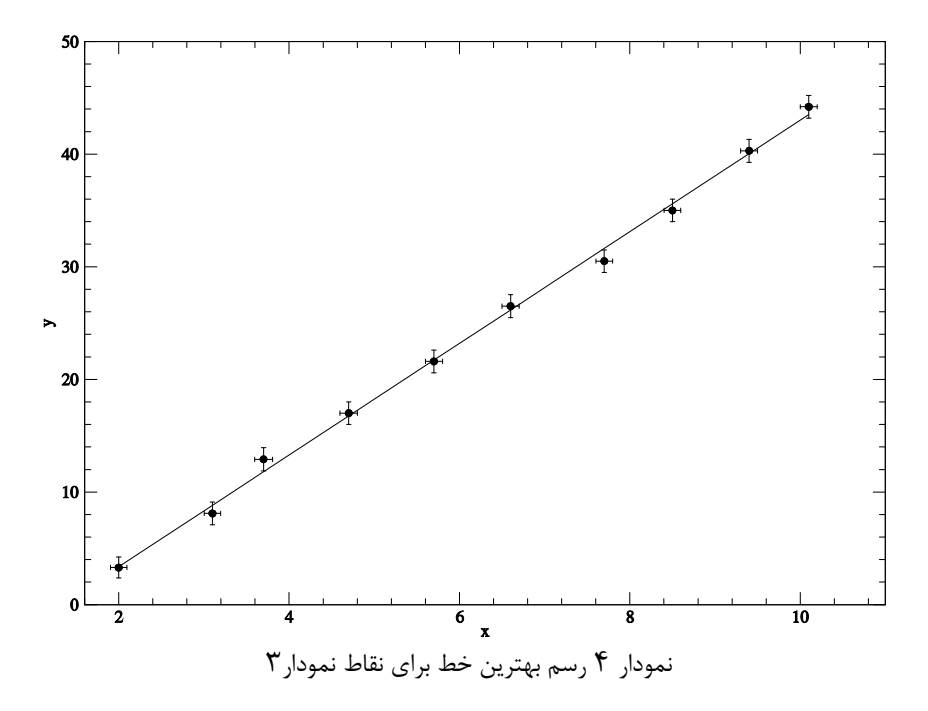

اما هنوز کار ما تمام نشده است . ما باید خطاي رابطه ي حاکم را نیز پیدا کنیم . براي محاسـبه ي خطـا کـوچکتر ین مسـتط یلی را در نظر میگیریم که :

اضلاع بزرگ مستطیل با بهترین خط رسم شده موازي باشند و همه نقاط را شامل شود.

توجه : منظور از کوچکترین مستطیل، مستطیلی است که کمترین مساحت را داشته باشد

پس باید با خط کشی دو خط موازي با بهترین خط بالا و پایین آن رسم کنیم به طوري که فاصله ي هر خط موازي از بهتـرین خـط در عین این که همه ي نقاط را شامل می شود کمینه باشد. قطرهاي این مستطیل را رسم کرده و این دو قطر را به عنوان دو خـط در نظر میگیریم (نمودار 5). بعد شیب و عرض از مبدا این دو خط را محاسبه کرده و با استفاده از روابط زیر خطاي شـ یب و عـرض از مبدا را پیدا میکنیم.

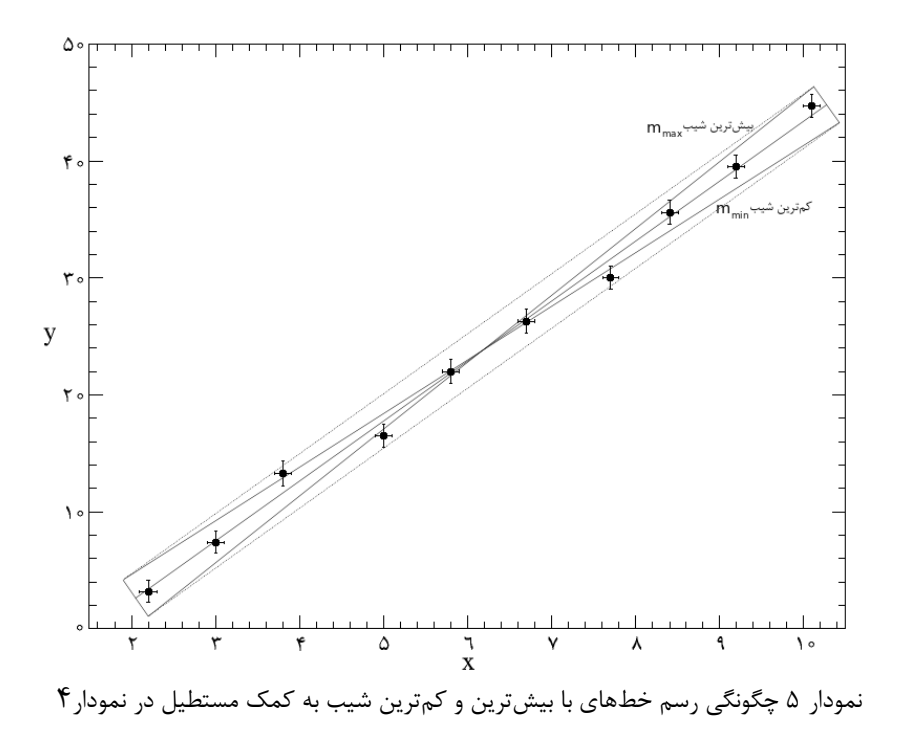

در روابط  $m_{\max}$  شیب خطی است که بیش ترین شیب را داشته و  $m_{\min}$  شیب قطر دیگر مستطیل است که کم ترین شیب را دارد. عرض از مبدا قطر دیگر مستطیل است که کمتـر ین *b*min است که بیشترین عرض از مبدا را داشته و *b*max عرض از مبدا خطی و مقدار را دارد.

$$
\overline{m} = \frac{m_{\text{max}} + m_{\text{min}}}{\gamma}
$$

میتوان از *m* به جاي شیب بهترین خط استفاده کرد. و خطاي آن نیز به صورت زیر میشود

$$
\Delta m = \frac{m_{\text{max}} - m_{\text{min}}}{\gamma}
$$

به همین صورت براي عرض از مبدا بهترین خط داریم

رابطهي 22  $\mathbf{r}$  $\overline{b} = \frac{b_{\text{max}} + b_{\text{min}}}{b_{\text{max}}}$  $\overline{+}$  $=$ 

و خطاي آن نیز به صورت زیر میشود

رابطهي 23  $\mathbf{r}$  $b = \frac{b_{\text{max}} - b_{\text{min}}}{a}$  $\overline{a}$  $\Delta b =$ 

پس بهتر است از همان ابتدا شیب بهترین خط را محاسبه نکنیم. یعنی ابتدا بهترین خط را رسم، بعد خـط بـا بـ یشتـر ین شـ یب و کم ترین شیب را به روشی که گفته شد رسم کرده و بیشترین و کم ترین شیب و عرض از مبدا را بـا ایـن دو خـط پیـدا کنـیم. بـا استفاده از رابطهي 16 و رابطهي 21 شیب و عرض از مبدا بهترین خط را هم میتوان پیدا کرد و خطاي آنهـا را از رابطـه ي 21 و رابطهي 23 به دست بیاوریم. در این حالت براي پیدا کردن بهترین شیب دردسر کمتري میکشیم!

## **به دست آوردن روابطی که خط نیستند**

تا به الان شما یاد گرفتید که رابطه ي بین دو کمیت را که به صورت خطی هستند بدست بیاورید . حـالا اگـر شـما نمـوداري رسـم کردید و نقاط آن به صورت خطی نبود (جدول5 و جدول 7) چه باید کرد؟ در این بخش میخواهیم روشی براي پیدا کردن روابـط دیگري غیر از رابطهي خطی پیدا کنیم.

اعداد جدول 7 نتیجهي آزمایش زیر است:

یک لیوان آب را داخل مایکرویو قرار می دهیم تا به جوش بیاید . کمی صبر می کنیم تا لیوان آب با بدنهي لیوان هم دما شود . سپس دماسنجی را داخل لیوان آب قرار داده و زمان سنج را به کار میاندازیم. در هر زمانی دماي آب را میخوانیم (ایـن آزمـایش را تکـرار میکنیم). نتایج میانگین دما در زمانهاي مختلف در جدول 7 قابل مشاهدهاند.

| زمان                               | اختلاف دما با محيط            | خطای زمان                              | خطای دما      |
|------------------------------------|-------------------------------|----------------------------------------|---------------|
| (t/h)                              | $(\Delta T)^{\circ}C$ )       | (S)                                    | $(^{\circ}C)$ |
| $\cdot$ , $\cdot$ $\cdot$ $\cdot$  | ۵۴                            | ۰٫۰۰۱                                  |               |
| $\cdot$ , $\cdot$ $\wedge\tau$     | ۴۴                            | $\cdot$ , $\cdot$ )                    |               |
| .154                               | ۴۷                            | $\cdot$ , $\cdot$ )                    |               |
| .70.                               | ٣٠                            | $\cdot$ , $\cdot$ )                    |               |
| ۳۳۳. •                             | ۲۶                            | $\cdot$ . $\cdot$ \                    |               |
| ۰٫۴۱۷                              | ۲۱                            | $\cdot$ . $\cdot$ )                    |               |
| $\cdot \, . \, \wedge \cdot \cdot$ | ۱۸                            | $\cdot$ , $\cdot$ )                    |               |
| ۸۸۳. ۰                             | ۱۴                            | $\cdot$ , $\cdot$ )                    |               |
| ۰٫۶۶۷                              | ۱۲                            | $\cdot$ , $\cdot$ )                    |               |
| $\cdot$ . Y $\circ$ $\cdot$        | ۱۰                            | $\cdot$ , $\cdot$ )                    |               |
|                                    | $\overline{1}$ $\overline{1}$ | $\mathbf{1}$ $\mathbf{1}$ $\mathbf{1}$ |               |

جدول 7 اختلاف دماي یک لیوان آب با محیط بر حسب زمان (آب در حال سرد شدن است).

در ابتداي کار به سراغ رسم نمودار اعداد جدول 7 میرویم. که در نمودار6 رسم شده است. دیده میشـود کـه نقـاط نمـودار 6 بـه صورت یک خط نیستند و انحنایی ایجاد کردهاند.

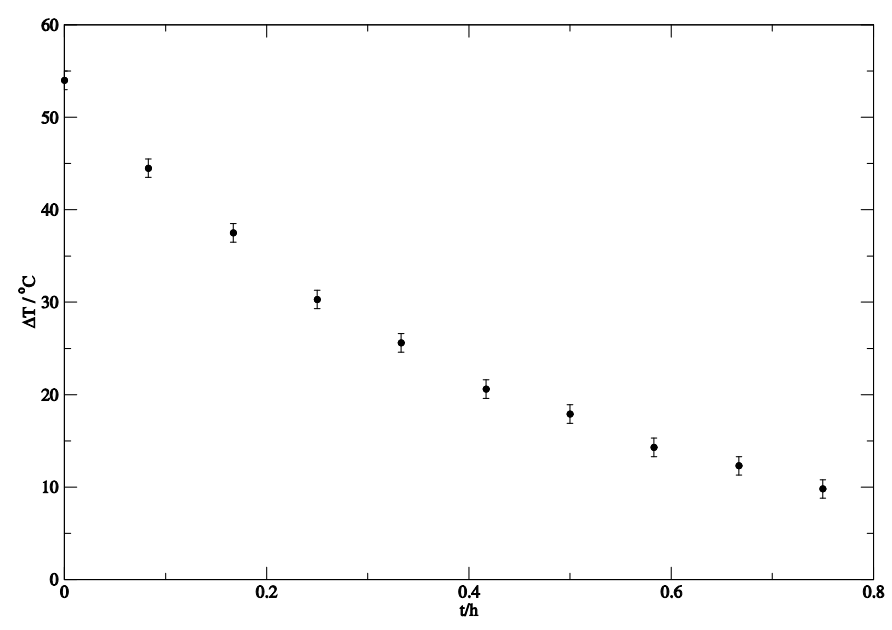

نمودار 6 اختلاف دماي آب در حال سرد شدن با محیط بر حسب زمانهاي مختلف (خطاي زمان آنقدر کوچک است که قابل نمایش دادن نیست). همانطور که مشاهده میشود این نقاط تقعري به سمت بالا دارند که نشان دهندهي خطی نبودن روابط نقاط است.

حالا به جای رسم خود اختلاف دما برحسب زمان لگاریتم<sup>٬</sup> اختلاف دما بر حسب زمان، را در نمودار ۷ رسم میکنیم. ایـن.بـار نقـاط تقریبا روي یک خط قرار دارند (رفتار خطی دارند).

<sup>&</sup>lt;sup>۱</sup> لگاریتم یک تابع است. برای اطلاعات بیشتر به پیوست انتهای این جزوه مراجعه نمایید.

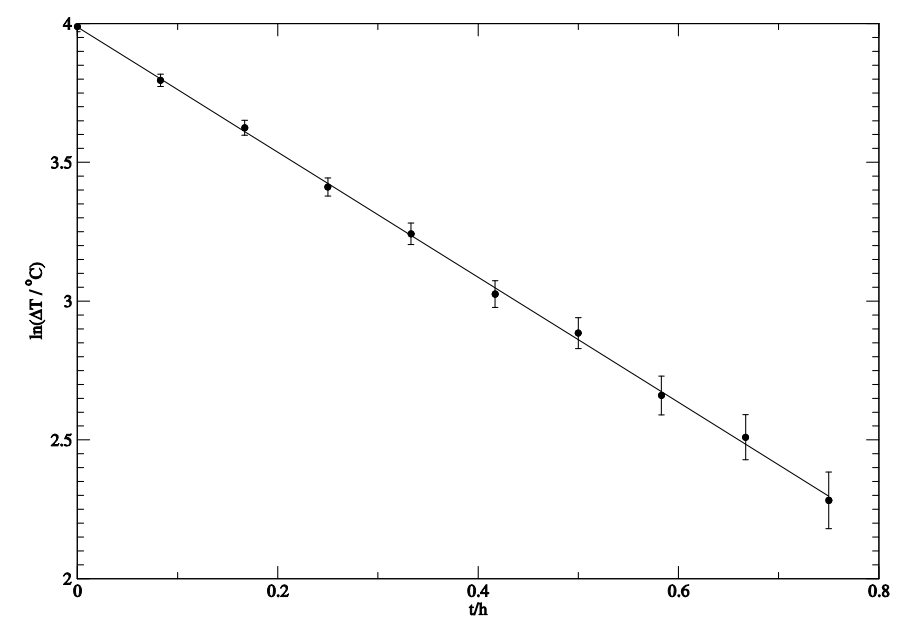

نمودار 7 لگاریتم اختلاف دماي آب در حال سرد شدن با محیط بر حسب زمانهاي مختلف (خطاي زمان آنقدر کوچک است که قابل نمایش دادن نیست). همانطور که مشاهده میشود این نقاط به صورت یک خط در آمدهاند. بهترین خط قابل برازش هم براي این نقاط در این نمودار رسم شده است. رابطهی بهترین خط به صورت  $(x \cdot \cdot \cdot \cdot x + (x \cdot \cdot \cdot y) - y = y$  است.

پس رابطه ي مورد نظـر مـا بـه صـورت (0.01 3.99 ( *x*)0.02 2.25( *y* اسـت کـه در آن *x* همـان *h* / *t* بـوده و *y* نیز (*C*/ *T*(ln) لگاریتم طبیعی اختلاف دما) است. با جايگذاري این دو کمیت در رابطهي این خط خواهیم داشت

$$
\ln(\Delta T/{}^{\circ}C) = -(\Upsilon \cdot \Upsilon \Delta \pm \cdot \cdot \cdot \Upsilon)(t/h) + (\Upsilon \cdot \Omega \Delta \pm \cdot \cdot \cdot \cdot)
$$

با گرفتن تابع معکوس لگاریتم طبیعی (تابع معکوس لگاریتم طبیعی تابع نمایی است) از دوطرف رابطهي 24 به دست میآوریم

$$
(\Delta T/{}^{\circ}C) = \exp(-( \cdot \cdot \cdot \circ \pm \cdot \cdot \cdot)(t/h)) \exp(\tau \cdot \cdot \circ \pm \cdot \cdot \cdot)
$$

که با محاسبهی (0.01 xp(٣.٩٩ ± 0.1 به رابطهی نهایی برای اختلاف دما با محیط می رسیم

$$
(\Delta T \, / \, ^\circ C) = (\Delta^* \cdot \pm \cdot \cdot \Delta) \exp(-(7.7\Delta \pm \cdot \cdot \cdot \cdot)(t/h))
$$

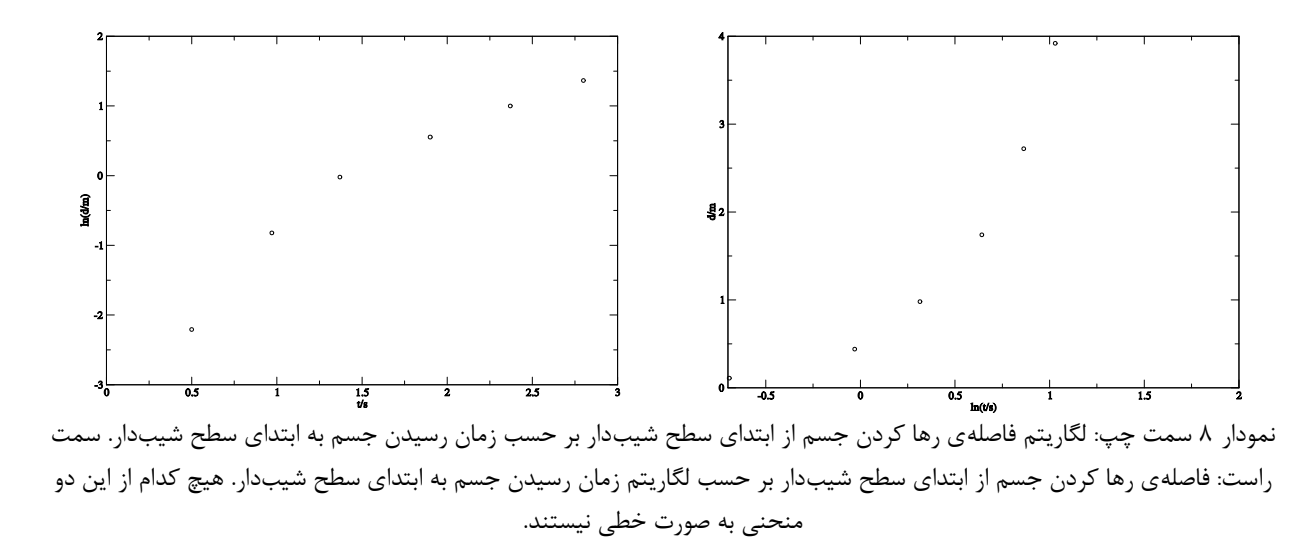

حالا به اعداد سري الف جدول5 توجه کنید. همانطور که در نمودار2 مشاهده کردیم این اعداد داراي یک رابطهي خطی نیسـتند . اگر مانند حالت قبل لگاریتم فاصله را بر حسب زمان رسم کنیم و یا بالعکس، باز هم نقاط روي یک خط نخواهنـد بـود (نمـودار 8). اما میتوانیم لگاریتم فاصله را بر حسب لگاریتم زمان این نقاط رسم کنیم که در نمودار 9 قابل مشاهدهاند و دیده میشود کـه ایـن نقاط تقریبا روي یک خط قرار میگیرند.

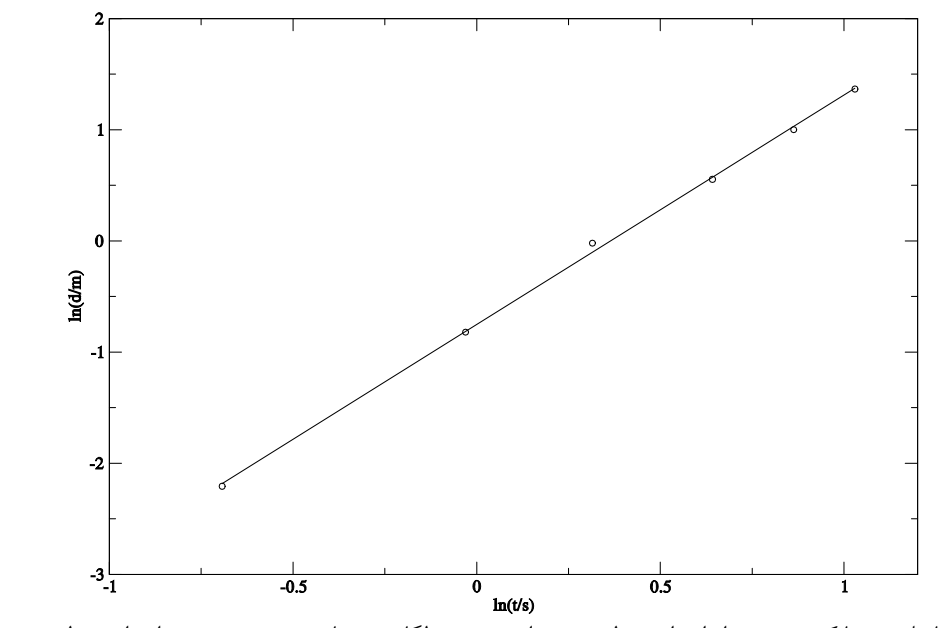

نمودار 9 لگاریتم فاصلهي رها کردن جسم از ابتداي سطح شیبدار بر حسب لگاریتم زمان رسیدن جسم به ابتداي سطح شیبدار. به وضوح دیده میشود که این نقاط روي یک خط نشستهاند. خط رسم شده بهترین خطی است که از این نقاط میگذرد و رابطهي آن به صورت .است *y* (2.06 0.03)*x* (0.75 0.02)

پس رابطه ي ما  $x - (0.70 \pm 0.7)$  (۰.۰۶  $x - (0.70 \pm 0.7)$  بوده که در آن *x* و *y* به ترتیب (*x* / *x*) هسـتند. بـا گذاشتن اینها در رابطهي خط به رابطهي زیر میرسیم

$$
\ln(d/m) = (\tau \cdot \hat{z} \pm \cdot \cdot \cdot \tau) \ln(t/s) - (\cdot \cdot \hat{z} \pm \cdot \cdot \cdot \tau)
$$

با گرفتن تابع معکوس لگاریتم طبیعی خواهیم داشت

$$
(d/m) = \exp((\tau \cdot \tau \pm \cdot \cdot \tau) \ln(t/s)) \exp(-(\cdot \cdot \nu \Delta \pm \cdot \cdot \cdot \tau))
$$

و با ساده کردن و به دست آوردن اعداد و خطاها به رابطهی نهایی می رسیم. همان گونه که انتظار می رفت توان زمان در این رابطـه نزدیک به 2 است (حرکت شتابدار یکنواخت).

$$
(d/m) = (\cdot \cdot \text{f} \vee \pm \cdot \cdot \cdot)(t/s)^{(\text{f} \cdot \cdot \text{f} \pm \cdot \cdot \cdot \text{f})}
$$

پس بعد از این براي پیدا کردن رابطه ي بین دو کمیت فیزیکی ابتدا نمودار دو کمیت بر حسب یک دیگر را رسم میکنیم. اگر نقـاط به شکل خط بودند که ما یک رابطهی خطی داریم و اگر به صورت خط نبود ناراحت نمی شویم. نمودار لگاریتم کمیت اول بر حسب کمیت دوم را رسم می کنیم و اگر نتیجه نداد بـرعکس عمـل مـی کنـیم یعنـی لگـاریتم کمیـت دوم را برحسـب کمیـت اول رسـم مینماییم. باز هم اگر خطی مشاهده نشد هنوز یک راه باقی مانده است و آن ایـن اسـت کـه لگـاریتم هـر دو کمیـت را بـر حسـب یکدیگر رسم کنیم . و اگر با این کار هم خطی به وجود نیامد توصیه می کنم مساله ي خودتـان را عـوض کنیـد . عمـلا مـا در تمـام حالات به دنبال خط هستیم . منتها این خط میتواند براي خود کمیتها برقرار باشد یا براي لگاریتم یکیشان و یـا هردوشـان . بـراي بهتر فهمیدن این موضوع به بررسی انواع روابطی که میتوانیم به دست بیاوریم، میپردازیم.

روابطی که ما میتوانیم به دست بیاوریم به صورت زیر هستند

خطی:

$$
y = ax + b \qquad \qquad \mathsf{r} \cdot \mathsf{c} \mathsf{u} \mathsf{d} \mathsf{b}
$$

روشن است که با کشیدن *y* بر حسب *x* یک خط به دست میآوریم

نمایی:

 $v = ae^{bx}$  **by**  $\forall$  **by**  $\forall$ 

که با گرفتن لگاریتم از دو طرف رابطهي فوق به رابطهي زیر میرسیم

$$
\ln(y) = bx + \ln(a) \tag{77}
$$

از رابطه ي بالا معلوم است که (*y*( ln بر حسب *x* به شکل خطی میشود که شیب این خط ضریب *x* در نما بوده و عرض از مبدا آن لگاریتم ضریب تابع نمایی ( *a* ( است

توانی:

$$
y = ax^b
$$

که با گرفتن لگاریتم از دو طرف رابطهي فوق به رابطهي زیر میرسیم

$$
\ln(y) = \ln(a) + b \ln(x) \tag{76}
$$

از رابطهي بالا به معلوم است که (*y*( ln بر حسب (*x*(ln به شکل خطی میشود که شیب این خط توان *x* در رابطهي 33 بـوده و عرض از مبدا آن لگاریتم ضریب تابع توانی ( *a* ( است.

#### **رسم نمودار**

در رسم نمودار باید توجه کرد نمودار طوري مقیاس بندي شود که براي رسم نقاط از تمام نمودار استفاده شود و قسمتی از آن بدون استفاده نماند . مقیاس ها هم نوشته شود یعنی روي محورها اعداد مشخص شوند. کمیتها بـه همـراه واحـد روي محورهـا مشـخص شود. حتما خطاي نقاط به صورت یک خط نشان داده شود (همانگونه که در نمودارهاي این جزوه نشان داده شـده ) بـراي نمـودار شمارهاي تعیین کرده تا بتوان به آن ارجاع داد و توضیحات لازم در جلوي شمارهي نمودار داده شود.

هنگام لگاریتم گرفتن باید توجه کرد که خطاي لگاریتم کمیت با خطاي خود کمیت متفاوت است . اگر کمیـت *x* بـا خطـاي *x* باشد. خطاي (*x*(ln از رابطهي زیر به دست میآید

$$
\Delta \ln(x) = \frac{\Delta x}{x}
$$

حتما خطاها باید در نمودار نمایش داده شوند خصوصا وقتی که میخواهید با استفاده از نقاط نمـودار اسـتدلالی کنیـد. در یکـی از کارهاي سال 1387 این مشکل بود. دانشآموزي ادعا میکرد که با یک پدیدهي جالب مواجه شده است، بـا زیـاد شـدن کمیـت *x* کمیت *y* در یک محدوده افت شدید دارد که این خارج از انتظار بود ولی متاسفانه آزمایش را تنها یک بار انجام داده بود و خطـایی براي نقاط نمودارش نداشت و به خاطر همین موضوع استدلالش کاملا غیر علمی بود . همیشه حواسـتان باشـد اگـر بـا چیـز خـارق العادهاي مواجه شدید و می خواهید استدلالی انجام دهید، اول از پدیده ي خارق العادهي خود با محاسبات خطـا مطمـئن شـده بعـد شروع به نظریه پردازي کنید.

#### **پیوست**

**پیوست الف: محاسبهي خطاي توابع در حالت کلی**

تابع دلخواه یک متغیره

براي ف همیدن این قسمت لازم است با مف هوم مشتق آشنا باشید. فـرض کنیـد مـی خـواهیم تـابع *f* از کمیـت مـورد نظـر ( *x* ( را بگیریم. که خطاي آن کمیت *x* است. خطاي (*x* (*f* از رابطهي زیر به دست میآید

$$
\Delta f = \left| \frac{df}{dx} \right|_x \Delta x
$$

که 
$$
\left|\frac{df}{dx}\right|_x
$$
 در نقلهی  $x$  است.

تابع دلخواه چند متغیره

براي فهمیدن این قسمت لازم است با مفهوم مشتق جزئی آشنا باشید . فرض کنید که می خواهیم تابع *f* از کمیت هاي مورد نظـر را بگیریم. که خطای آنها  $\Delta x_\tau, \Delta x_\tau, \Delta x_\tau, ...$  است. خطای  $f(x)$  از رابطهی زیر به دست میآید  $(x_\tau, x_\tau, ... , x_k$  )

$$
\Delta f = \sqrt{\left(\frac{\partial f}{\partial x_1} \Delta x_1\right)^{r} + \left(\frac{\partial f}{\partial x_1} \Delta x_1\right)^{r} + \left(\frac{\partial f}{\partial x_1} \Delta x_1\right)^{r} + \dots + \left(\frac{\partial f}{\partial x_k} \Delta x_k\right)^{r}}
$$

## **پیوست ب: تابع نمایی و لگاربتم**

شما حتما توانهای عدد ۲ را میشناسید ۱، ۲، ۴، ۸ و .... ما میتوانیم این اعداد را به صورت <sup>"۲</sup> نمایش دهـیم. بـا اسـتفاده از همـین تـابعی معرفی می کنیم به شکل  $a^{\,x}$  که به آن یک تابع نمایی می $^{2}$ ویند. تابع معکوس این گونه توابع را لگاریتم می $i$ منـد. مـثلا تـابع معکـوس نشان داده میشود و داریم :  $\log_a y$  در واقع حاصل  $\log_a b$  عددی را می $a$ هد که اگـر  $a$  بـه تـوان آن  $y=a^x$ عدد برسد عدد *b* حاصل خواهد شد ( *b a <sup>b</sup> <sup>a</sup>* log باشد *a* 10 اگر .) log را به صورت اختصار به شکل log می نویسند. عدد گنگی <sup>10</sup> به نام عدد نپ ر وج ود دارد که ب ه دلایلی براي ما جالب اسـت و آن را بـا *e* نمـایش مـی دهنـد کـه مقـدار آن تـا سـه رقـم اعشـار بـه صـورت . است *e* 2.718 *<sup>e</sup>* log را نیز براي اختصار به صورت ln نمایش می دهند و به آن لگاریتم طبیعی میگویند. توابع لگاریتمی داراي خواص زیر هستند

$$
\log_a x = \log_a x + \log_a y
$$
۲۸

$$
\log_a x^k = k \log_a x \tag{79}
$$

رابطهي 38 و رابطهي 39 یکی از کاربرديترین و مهمترین رابطههاي لگاریتم هستند.

$$
a^x = b^{x \log_b a} \qquad \qquad \mathfrak{f} \cdot \text{gly}
$$

$$
\log_b x = \frac{\log_a x}{\log_a b}
$$

طبق رابطهی ۴۰ هر تابع  $a^{\,x}$  وا میتوان به صورت  $e^{\,x\ln a}\,$  نوشت. بنابراین ما همیشه توابع نمایی را به صورت کلـی بـه شکل  $a e^{bx}$  در نظر می $\frac{1}{2}$ یریم و هنگام لگاریتم گرفتن از تابع لگاریتم طبیعی ( ln) استفاده میکنیم.